สงวนลิขสิทธิ์ รหัสหลักสูตร 23/4075Z

ผู้ทำบัญชี : บัญชี 6 ชั่วโมง ผู้สอบบัญชี : บัญชี 6 ชั่วโมง

> **SCAN QR Code เพื่อจองสัมมนา**

้บริษัท ฝึกอบรมและสัมมนาธรรมนิติ จำกัด

ู้จัดอบรมหลักสูตรออนไลน์ <mark>ผ่าน n</mark> zoom

ห้ามบันทึกเทป รวมถึงอุปกรณ์อิเล็กทรอนิกส์ทุกชนิด

หลักสูตรนี้จะมีการบันทึกเสียงและภาพของผู้เข้าอบรมทุกคนตลอดระยะเวลาการอบรมเพื่อใช้เป็นหลักฐานในการนำส่งสภาวิชาชีพบัญชี

# **ความรับผิดชอบของ ทำบัญชี และการจัดทำบัญชี**

# **ใ สอดค องตามมาตรฐานการบัญชีที่สำคัญ**

#### **1. มาตรฐานการรายงานทางการเงิน**

v

- - มาตรฐานการรายงานทางการเงินของไทยในปัจจุบันและมาตรฐาน ที่บังคับใช้
- มาตรฐานการรายงานทางระหว่างประเทศบทบาทที่มีต่อประเทศไทย
- นักบัญชีไทยต้องใช้มาตรฐานการรายงานทางการเงินระหว่างประเทศหรือไม่

#### **2. ข้อควรระวังเมื่อต้องลงชื่อเป็นผู้ทำบัญชี**

- ความรับผิดตามกฎหมายที่สำคัญมีอะไรบ้าง
- ข้อกำหนดที่สำคัญตาม พ.ร.บ.การบัญชีพ.ศ.2543 และบทลงโทษ
- ผู้มีหน้าที่จัดทำบัญชีคือใคร ต้องรับผิดชอบอะไรบ้างตามกฎหมายบัญชี
- **3. ผู้ทำบัญชีต้องรับผิดชอบอะไรบ้างตามมาตรฐานการรายงานทางการเงิน**
	- - แนวคิดการปฏิบัติตามมาตรฐานการรายงานทางการเงิน สำหรับกิจการ PAEs, และ NPAEs
	- การจัดทำเอกสารทางบัญชีให้ถูกต้องตามมาตรฐานการรายงานทางการเงิน
	- - แนวคิดที่สำคัญในการจัดทำและนำเสนองบการเงิน ระหว่างมาตรฐาน การรายงานทางการเงิน PAEs, และ NPAEs
	- นัยสำคัญคืออะไร นักบัญชีต้องพิจารณาอย่างไร
	- กรอบแนวคิดสำหรับการรายงานทางการเงิน
- **4. มาตรฐานการบัญชีฉบับที่ 16 เรื่อง ที่ดิน อาคาร และอุปกรณ์**
	- กรณีค่าเสื่อมราคา จะใช้หลักการคิดตามประมวลรัษฎากรได้หรือไม่
	- การทบทวนอายุการใช้งาน ต้องทำหรือไม่ เพื่ออะไร
	- แนวปฏิบัติเมื่อทำการจำหน่ายที่ดิน อาคาร และอุปกรณ์
	- - วิธีปฏิบัติเมื่อมีการให้เช่าที่ดินและอาคาร ผู้ให้เช่าทำอย่างไรให้ถูกต้อง ตามมาตรฐานการบัญชี
	- - กรณีศึกษาการสร้างอาคารเองบนที่ดินเปล่าและนำเอาพื้นที่บางส่วน ออกให้เช่า
	- หลักปฏิบัติเมื่อสิ้นรอบบัญชีต้องทำอะไรบ้าง
	- การจัดประเภทใหม่ของที่ดิน อาคาร และอุปกรณ์

#### **5. มาตรฐานการบัญชีฉบับที่ 2 เรื่อง สินค้าคงเหลือ**

 - การวางแผนการตรวจนับทำอย่างไร จำเป็นต้องนับเมื่อสิ้นรอบบัญชี หรือไม่

#### **สมาชิก (CPD, Tax, HR)**

## **ท่านละ 900 + VAT 63 = 963 บาท**

### **บุคคลทั่วไป**

**ท่านละ 1,200 + VAT 84 = 1,284 บาท**

**\*\*\*รับชำระเงินผ่านระบบ QR CODE หรือ โอนเงินผ่านธนาคารเท่านั้น\*\*\***

- เมื่อสิ้นรอบบัญชีควรจัดทำอะไรบ้างเกี่ยวกับสินค้าคงเหลือและทรัพย์สิน
- การจัดประเภทของอะไหล่ตามมาตรฐานการบัญชี
- สินค้าที่มีสภาพไม่สมบูรณ์ที่พบได้จากการตรวจนับต้องทำอย่างไร
- - จะใช้ข้อมูลจากการตรวจนับมาปรับการแสดงมูลค่าที่เหมาะสม ของสินค้าและทรัพย์สินต่างๆ ที่สำคัญได้อย่างไร
- **6. มาตรฐานการบัญชีฉบับที่ 37 เรื่อง ประมาณการหนี้สิน หนี้สินที่อาจเกิดขึ้น และสินทรัพย์ที่อาจเกิดขึ้น**
	- การประมาณการหนี้สินกับหนี้สินที่อาจเกิดขึ้นแตกต่างกันอย่างไร
	- การตกแต่งตัวเลขทางบัญชีกับการประมาณการหนี้สินแตกต่างกันอย่างไร
	- ข้อพึงปฏิบัติที่สำคัญกับการประมาณการหนี้สิน
- **7. รายได้และค่าใช้จ่ายตามแนวทางของมาตรฐาน การรายงานทางการเงิน**
	- นักบัญชีจะรับรู้รายได้โดยอ้างอิงจากที่ไหนและเมื่อไหร่
	- ใครเป็นผู้เลือกใช้นโยบายการบัญชีและความรับผิดชอบของผู้ทำบัญชี
	- - หากมีการเปลี่ยนแปลงนโยบายการบัญชีให้ทำอย่างไร และมีผลกับภาษีอากรอย่างไร
	- - หากมีการพบข้อผิดพลาดและทุจริตจะแก้ไขตามมาตรฐาน การรายงานทางการเงินอย่างไร
	- การทุจริตจัดเป็นข้อผิดพลาดหรือไม่
	- - นักบัญชีต้องแสดงค่าใช้จ่ายเมื่อไร มีกี่แบบ ตามมาตรฐาน การรายงานทางการเงิน
- **8. คุณธรรม จริยธรรม และจรรยาบรรณ**

#### **ของผู้ประกอบวิชาชีพบัญชี**

## **อาจารย์คํานึง สาริสระ**

- -ผู้เชี ยวชาญด้านการวางระบบบัญชี **่**
- ที่ ปรึกษาด้านภาษี

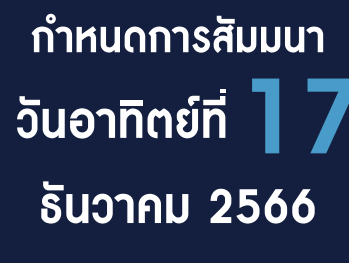

เวลา 09.00-16.30 น.

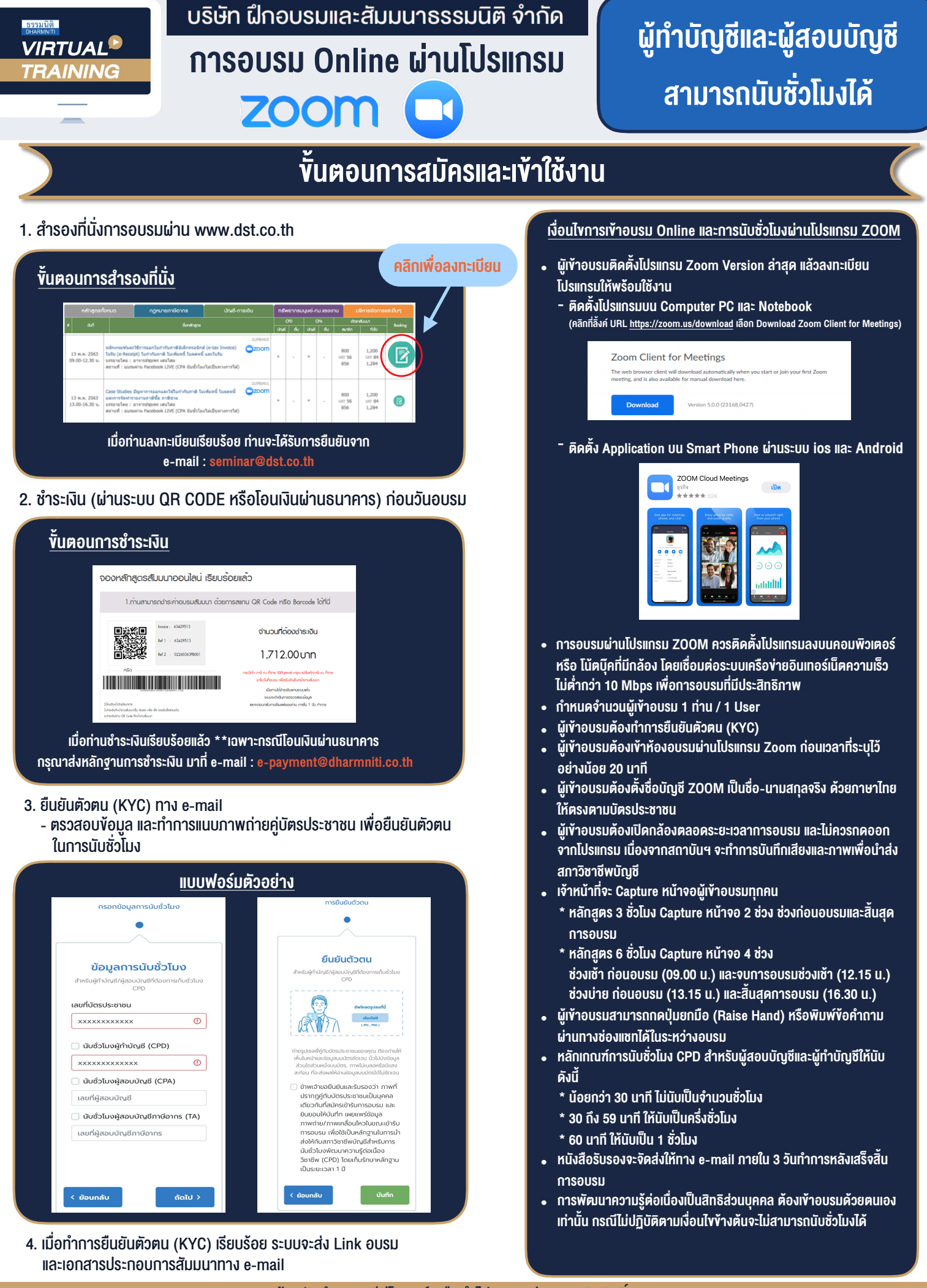

 $-$  ห้ามบันทึกภาพ วีดีโอ แชร์ หรือนำไปเผยแพร่ (สงวนลิงสิทธิ์)  $-$